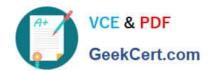

## 70-467<sup>Q&As</sup>

Designing Business Intelligence Solutions with Microsoft SQL Server

### Pass Microsoft 70-467 Exam with 100% Guarantee

Free Download Real Questions & Answers PDF and VCE file from:

https://www.geekcert.com/70-467.html

100% Passing Guarantee 100% Money Back Assurance

Following Questions and Answers are all new published by Microsoft
Official Exam Center

- Instant Download After Purchase
- 100% Money Back Guarantee
- 365 Days Free Update
- 800,000+ Satisfied Customers

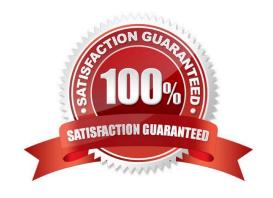

## VCE & PDF GeekCert.com

## https://www.geekcert.com/70-467.html

#### 2022 Latest geekcert 70-467 PDF and VCE dumps Download

#### **QUESTION 1**

You need to implement the date dimension in the Operations database. What should you do?

- A. Create three database dimensions. Add each database dimension as a cube dimension by setting the Referenced relationship type.
- B. Create one database dimension. Add three cube dimensions based on the database dimension. Set the Regular relationship type for each cube dimension.
- C. Create three database dimensions. Add each database dimension as a cube dimension by setting the Regular relationship type.
- D. Create one database dimension. Add three cube dimensions based on the database dimension. Set the Referenced relationship type for each cube dimension.

Correct Answer: B

#### **QUESTION 2**

You need to use Reporting Services Configuration Manager to configure SSRS to complete the installation on SSRS02. What should you do(Each correct answer presents a partial solution. Choose all that apply.)

- A. Change the encryption key.
- B. Specify the execution account.
- C. Join the scale-out deployment.
- D. Set the Report Server Web Service URL.
- E. Set the Report Manager URL.
- F. Delete the encryption key.

Correct Answer: EF

#### **QUESTION 3**

You need to roll back the compatibility level of the Research database.

What should you do?

- A. Restore a backup of the previous version of the database.
- B. Use an ALTER DATABASE statement to set the compatibility option.

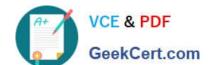

## https://www.geekcert.com/70-467.html 2022 Latest geekcert 70-467 PDF and VCE dumps Download

- C. Change the CompatibilityLevel property in the XMLA script, and then execute the script.
- D. In SQL Server Management Studio (SSMS), change the compatibility level in the database properties.

Correct Answer: A

#### **QUESTION 4**

#### DRAG DROP

You are administering a SQL Server Analysts Services (SSAS) database on a server. The database hosts a financial cube based on a SQL Azure database.

You need to grant write access to the financial cube for all users in the group USA\PowerUsers.

Which three actions should you perform in sequence(To answer, move the appropriate actions from the list of actions to the answer area and arrange them in the correct order.)

#### Select and Place:

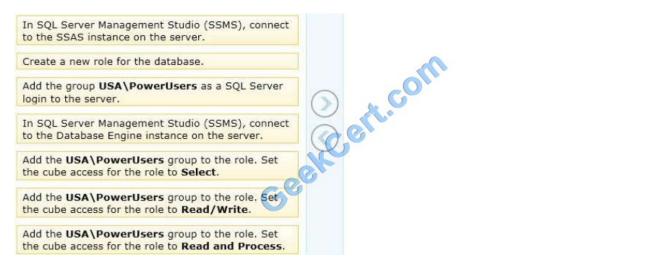

#### Correct Answer:

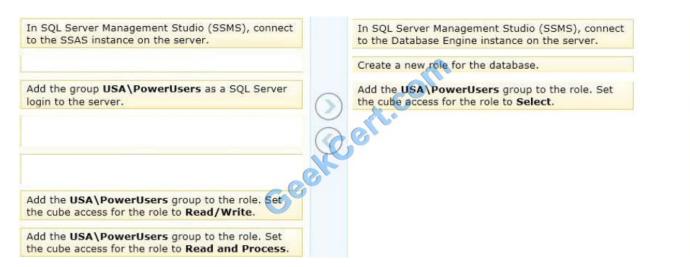

# VCE & PDF GeekCert.com

#### https://www.geekcert.com/70-467.html

2022 Latest geekcert 70-467 PDF and VCE dumps Download

Box 1: In the SQ L Management Studio (SSMS), connect to the SSAS instance on the server.

Box 2: Create a new role for the database.

Box 3: Add the USA\PowerUsers group to the role. Set the cube access for the role to Read and Process.

Note:

\*

A member of the server role for Microsoft SQL Server Analysis Services, or a member of a database role that has Full Control (Administrator) permissions in a particular database, can create a database role that only has permission to process specified objects within the database. Giving a database role permission to process a database object lets an administrator delegate the task of processing certain objects, without also granting extraneous permissions to the user who is performing the processing.

To give a database role permission to process a cube

1.

In SQL Server Management Studio, connect to the instance of Analysis Services, expand Roles for the appropriate database in Object Explorer, and then double-click a database role (or right-click Roles and select New Role to create a new database role). If this is a new role, make sure that you enter a name for the role in the Role namebox.

2.

Click Cubes in the Select a Page pane, locate the cube in the Cube list, and then select the Process check box for the cube.

3.

Click the OK button.

\* There is no write permissions on a cube.

Reference: Grant Process Permissions on an Analysis Services Multidimensional Database

#### **QUESTION 5**

You install SQL Server Integration Services (SSIS) and develop an SSIS project to load a data warehouse. The project defines 10 parameters that have different values for the development, test and production environments. Some packages

have additional parameters defined.

You plan to deploy the SSIS packages to one server. The server will also host the production data warehouse.

You need to deploy and configure the packages.

Which three actions should you perform in sequence(To answer, move the appropriate actions from the list of actions to the answer area and arrange them in the correct order.

Select and Place:

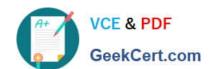

#### https://www.geekcert.com/70-467.html

2022 Latest geekcert 70-467 PDF and VCE dumps Download

#### Actions

In an XML editor, map project parameters in the XML configuration file.

Deploy the packages by using the SSIS project deployment model. In SQL Server Management Studio, create an environment in the SSIS catalog.

Create an XML configuration file to be referenced by each package.

Deploy the packages by using the SSIS package deployment model. In SQL Server Management Studio, create an environment in the SSIS catalog.

Create a folder in the SSIS catalog,

In SQL Server Management Studio, map environment variables to project parameters and to package-specific parameters.

#### **Answer Area**

ert.com

#### Correct Answer:

#### Actions

Deploy the packages by using the SSIS project deployment model. In SQL Server Management Studio, create an environment in the SSIS catalog.

Create a folder in the SSIS catalog/

In SQL Server Management Studio, map environment variables to project parameters and to package-specific parameters.

#### **Answer Area**

Create an XML configuration file to be referenced by each package.

In an XML editor, map project parameters in the XML configuration file.

Deploy the packages by using the SSIS package deployment model. In SQL Server Management Studio, create an environment in the SSIS catalog.

70-467 VCE Dumps

70-467 Exam Questions

70-467 Braindumps

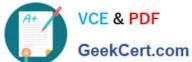

To Read the Whole Q&As, please purchase the Complete Version from Our website.

## Try our product!

100% Guaranteed Success

100% Money Back Guarantee

365 Days Free Update

Instant Download After Purchase

24x7 Customer Support

Average 99.9% Success Rate

More than 800,000 Satisfied Customers Worldwide

Multi-Platform capabilities - Windows, Mac, Android, iPhone, iPod, iPad, Kindle

We provide exam PDF and VCE of Cisco, Microsoft, IBM, CompTIA, Oracle and other IT Certifications. You can view Vendor list of All Certification Exams offered:

https://www.geekcert.com/allproducts

#### **Need Help**

Please provide as much detail as possible so we can best assist you. To update a previously submitted ticket:

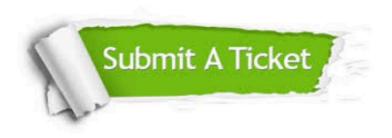

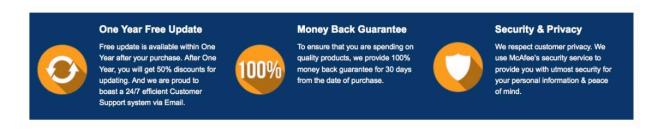

Any charges made through this site will appear as Global Simulators Limited. All trademarks are the property of their respective owners. Copyright © geekcert, All Rights Reserved.